## 北部基幹病院の基本的枠組みに関する合意書

 $\overline{r}$ 

## 令和2年7月28日 沖縄県保健医療部

沖縄県知事、沖縄県病院事業局長、公益社団法人北部地区医師会長、名護市長、 国頭村長、大宜味村長、東村長、今帰仁村長、本部町長、恩納村長、宜野座村長、金 武町長、伊江村長、伊平屋村長及び伊是名村長は、平成30年1月18日から令和2年7 月28日までの間、沖縄県立北部病院(以下「県立北部病院」という。)と公益社団法人 北部地区医師会北部地区医師会病院(以下「医師会病院」という。)の統合による基幹 病院の基本的枠組みについて協議した結果、次のとおり合意した。

(基幹病院の名称)

- 第1条 県立北部病院と医師会病院を統合して新たに整備する基幹病院の名称は、 公立北部医療センター(以下「北部医療センター」という。)とする。 (設置主体)
- 第2条 北部医療センターの設置主体は、沖縄県(以下「県」という。)並びに名護市、 国頭村、大宜味村、東村、今帰仁村、本部町、恩納村、宜野座村、金武町、伊江村、 伊平屋村及び伊是名村(以下「北部12市町村」という。)が、地方自治法(昭和22年 法律第67号。以下「自治法」という。)第284条第2項の規定に基づき設置した一部事 務組合とする。
- 2 前項の一部事務組合の名称は、沖縄県北部医療組合(以下「組合」という。)とす ゚る。

(運営主体)

- 第3条 北部医療センターの運営は、自治法第244条の2第3項に規定する指定管理 者に行わせるものとする。
- 2 県及び北部12市町村は、前項の北部医療センターの指定管理を行わせる団体と して、一般社団法人及び一般財団法人に関する法律(平成18年法律第48号)に基づ き一般財団法人北部医療財団(以下「財団」という。)を設立する。
- 3 前項の財団の設立者には、地方公共団体以外の法人も含めることができるものと する。ただし、前項の設立者全員の同意を得るものとする。 (整備協議会)
- 第4条 この合意書の締結後、関係者間において、基本的枠組みの詳細その他北部 医療センターの整備に関して必要な事項について協議を行う組織として、公立北部 医療センター整備協議会(以下「協議会」という。)を設置する。
- 2 前項の協議会の役割、組織、構成員及び運営方法等については、別に定める。 (県及び市町村の財政負担)
- 第5条 県及び北部12市町村は、北部医療センターの整備費用、組合への負担金並 びに財団への財産の拠出及び指定管理料についてそれぞれ負担するものとし、そ の負担の内容については次項から第6項までの規定に基づき協議会において協議 の上決定するものとする。
- 2 北部医療センターの整備費用に対する北部12市町村の負担は、市町村の一般財, 源に影響を与えることのない方法で行うものとする。なお、整備費用に係る借入金の 償還に対する支援は、県が行うものとする。
- 3 県及び北部12市町村の組合への負担金は、病院及び診療所を運営することによ り交付される地方交付税の相当額とする。ただし、当該相当額だけで不足する場合 は、当該不足額は県が負担するものとする。
- 4 組合への職員の派遣は、県の責任で行うものとし、北部12市町村は新たな職員の 派遣及び予算措置を伴わない方法で協力するものとする。
- 5 県及び北部12市町村の財団への財産の拠出は、財団設立時に限り行うものとす る。この場合における各市町村の負担は、市町村の財政状況を十分に勘案した上 で決定する。
- 6 組合が財団に支出する指定管理料は、第3項の負担金をもって充てるものとする。 (剰余金の取扱い)
- 第6条 北部医療センターの運営により生じた剰余金は、職員及び医療機器への投 資、将来の病院建設費用の積立、その他病院の財務活動及び投資活動の費用に 充てるものとし、その詳細については、協議会において協議の上決定するものとす る。

(医師会病院が保有する資産及び負債の取扱い)

- 第7条 医師会病院が統合する日の前日に保有している資産及び負債は、原則として 全て北部医療センターに引き継ぐものとし、その詳細については、協議会において 協議の上決定するものとする。
- 2 医師会病院は、北部医療センターに統合されるまでの間、従前のとおり長期借入 金を毎年1億5.000万円ずつ返済し、新たな借入れは行わないものとする。 (県立北部病院が保有する資産及び負債の取扱い)
- 第8条 県立北部病院が統合する日の前日に保有している資産及び負債は、原則と して北部医療センターに引き継がないものとする。ただし、協議会において引き継ぐ ことが妥当であると判断した資産及び負債については、引き継ぐことができるものと する。

(医師会病院の職員の身分取扱い)

第9条 統合する日の前日に医師会病院に在職している職員のうち北部医療センター での勤務を希望する者は、原則としてそれぞれの雇用形態に応じた形で、財団の職 員として雇用するものとする。

(県立北部病院の職員の身分取扱い)

第10条 統合する日の前日に県立北部病院に在職している職員のうち北部医療セン ターでの勤務を希望する者は、原則としてそれぞれの雇用形態に応じた形で、財団 の職員として雇用するものとする。

(労働条件)

第11条 財団職員の給与、勤務時間その他の労働条件は、医師会病院の労働条件 を適用するものとする。

(基本構想等)

- 第12条 北部医療センターの基本構想又は基本計画の策定に当たっては、北部圏域 において安定的かつ効率的で地域完結型の医療提供体制を確保及び維持すること を基本的な考え方とし、協議会において協議の上決定するものとする。 (医療機能)
- 第13条 北部医療センターの病床は、高度急性期及び急性期病床400床、回復期病 床48床及び感染症病床2床による450床程度を基本とし、協議会において協議の上 決定するものとする。
- 2 北部医療センターが標榜する診療科目、取得する施設基準及び指定医療機関の 種別(以下「診療科目等」という。)は、県立北部病院及び医師会病院の診療科目等 を維持することを基本とし、協議会において協議の上決定するものとする。 (健診・検診機能)
- 第14条 医師会病院が提供している健診・検診機能は、北部医療センターに引き継ぐ ものとする。

(診療所の取扱い)

- 第15条 県立北部病院附属診療所及び北部12市町村が設置した診療所(以下「市町 村立診療所」という。)は、原則として北部医療センターの附属診療所として位置付 けるものとする。
- 2 前項の場合において、市町村立診療所については、既存の診療体制及び診療機 能の維持に配慮するものとする。

(ちゅら海クリニックの取扱い)

第16条 ちゅら海クリニックが提供している機能は、北部医療センターに引き継ぐもの とする。

(財団への職員派遣)

- 第17条 北部医療センターを運営する上で必要がある場合、県は、開院時から3年間 を限度として財団へ職員を派遣するものとする。
- 2 前項の期間は、北部医療センターの安定的な運営を確保するため、なお必要があ ると認められる場合には、延長するものとする。 (協議)
- 第18条 この合意書に定めのない事項又はこの合意書に定める事項について疑義が 生じたときは、関係者間で協議の上決定するものとする。

上記のとおり合意が成立したことを証するため、本書を作成し、当事者記名押印の 上、各自1通を保有する。

令和2年7月28日

沖縄県知事

西城东

我的霸行

沖縄県病院事業局長

公益社団法人北部地区医師会長

上地博之

音点

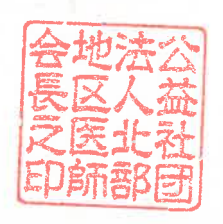

宜野座村長

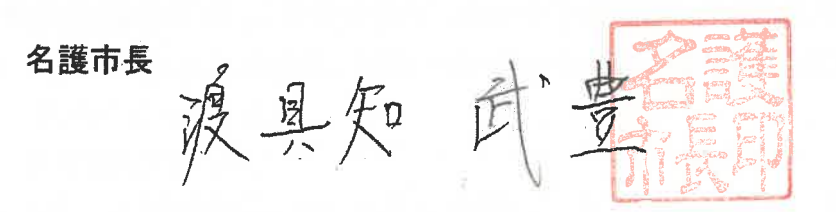

国頭村長

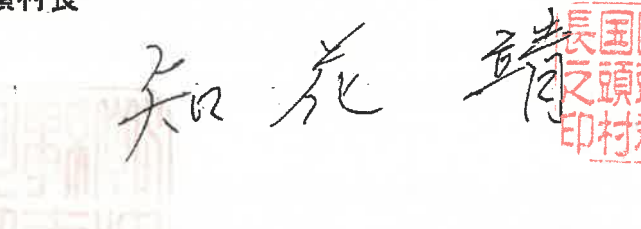

大宜味村長

空城办选量

東村長 當山全傳

今帰仁村長

舞屋诚 沙糖

本部町長

平良武康調

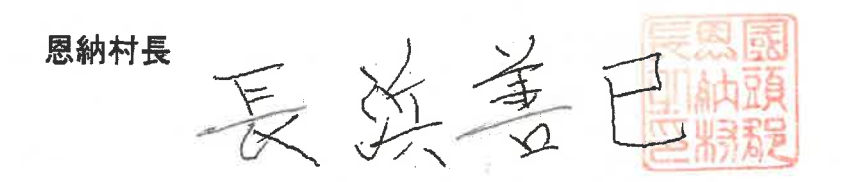

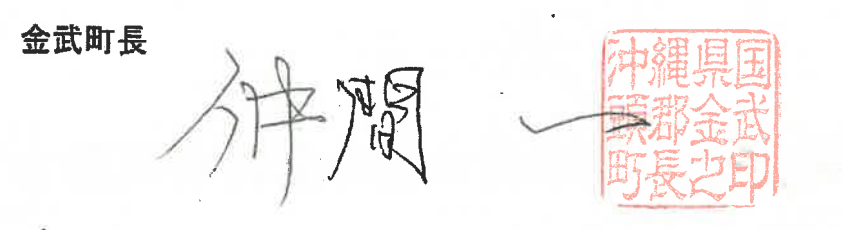

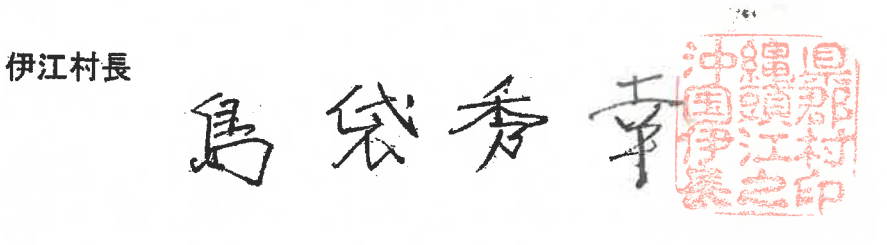

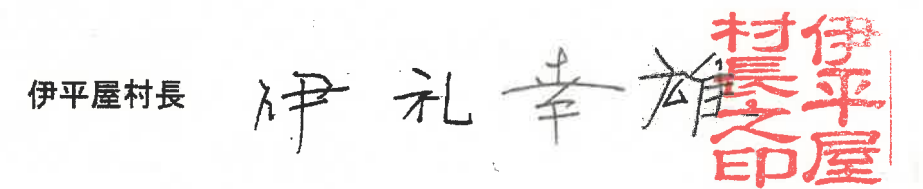

明显 前日政系